## **Incident Reporting (QAN) Setup Checklist**

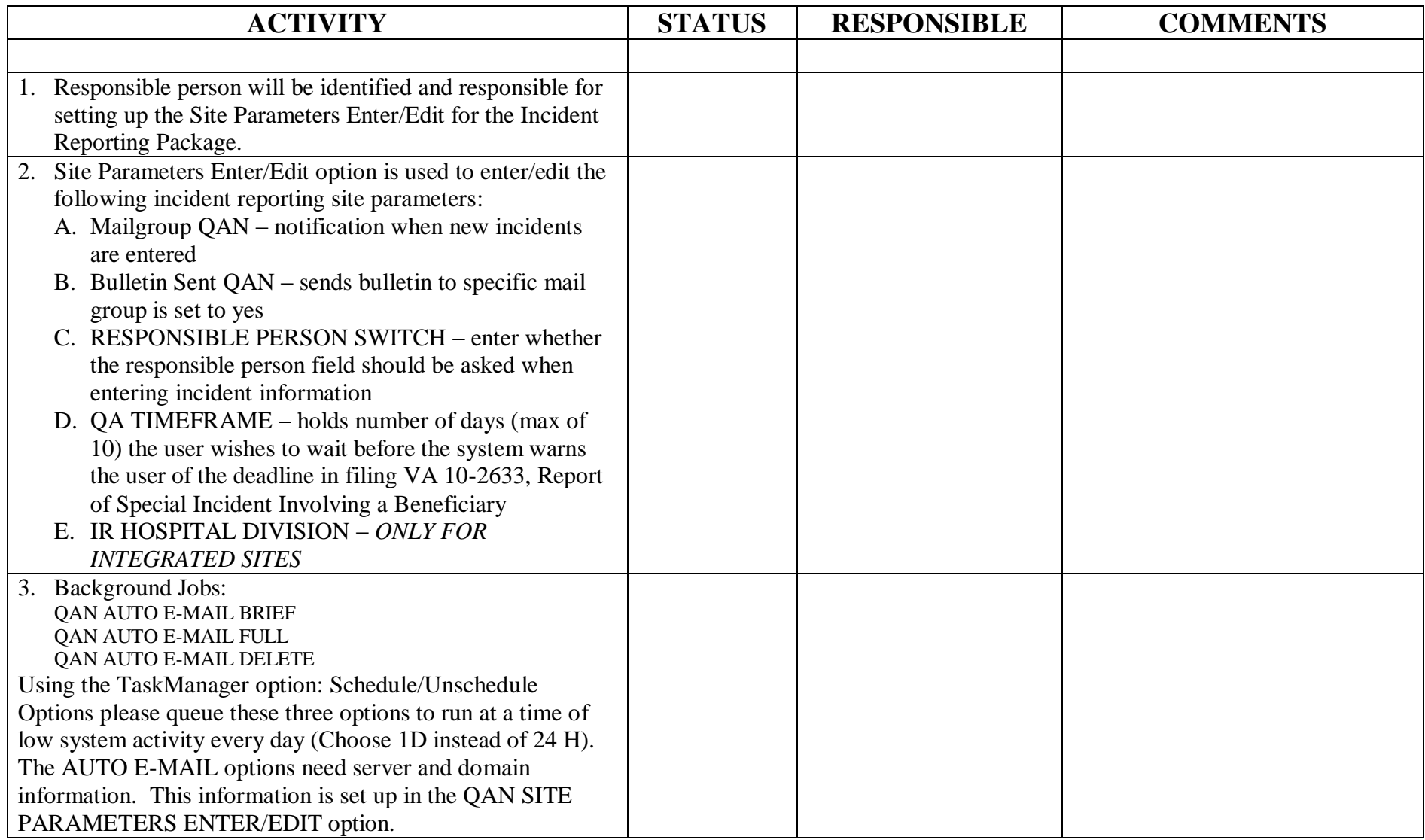